# NAG Library Function Document

# nag\_dwt\_3d (c09fac)

# <span id="page-0-0"></span>1 Purpose

nag\_dwt\_3d (c09fac) computes the three-dimensional discrete wavelet transform (DWT) at a single level. The initialization function [nag\\_wfilt\\_3d \(c09acc\)](../C09/c09acc.pdf) must be called first to set up the DWT options.

# 2 Specification

```
#include <nag.h>
#include <nagc09.h>
void nag_dwt_3d (Integer m, Integer n, Integer fr, const double a[],
     Integer lda, Integer sda, Integer lenc, double c[], Integer icomm[],
     NagError *fail)
```
# 3 Description

nag\_dwt\_3d (c09fac) computes the three-dimensional DWT of some given three-dimensional input data, considered as a number of two-dimensional frames, at a single level. For a chosen wavelet filter pair, the output coefficients are obtained by applying convolution and downsampling by two to the input data, A, first over columns, next over rows and finally across frames. The three-dimensional approximation coefficients are produced by the low pass filter over columns, rows and frames. In addition there are 7 sets of three-dimensional detail coefficients, each corresponding to a different order of low pass and high pass filters (see the [c09 Chapter Introduction\)](../C09/c09intro.pdf). All coefficients are packed into a single array. To reduce distortion effects at the ends of the data array, several end extension methods are commonly used. Those provided are: periodic or circular convolution end extension, half-point symmetric end extension, wholepoint symmetric end extension and zero end extension. The total number,  $n_{\rm ct}$ , of coefficients computed is returned by the initialization function [nag\\_wfilt\\_3d \(c09acc\).](../C09/c09acc.pdf)

# 4 References

Daubechies I (1992) Ten Lectures on Wavelets SIAM, Philadelphia

# 5 Arguments

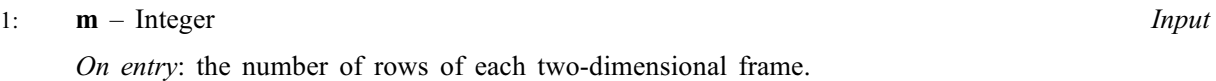

Constraint: this [m](../C09/c09acc.pdf)ust be the same as the value m passed to the initialization function [nag\\_wfilt\\_3d](../C09/c09acc.pdf) [\(c09acc\).](../C09/c09acc.pdf)

2:  $\mathbf{n}$  – Integer *Input* 

On entry: the number of columns of each two-dimensional frame.

Co[n](../C09/c09acc.pdf)straint: this must be the same as the value **n** passed to the initialization function [nag\\_wfilt\\_3d](../C09/c09acc.pdf) [\(c09acc\).](../C09/c09acc.pdf)

 $3:$  fr – Integer Input

On entry: the number of two-dimensional frames.

Constraint: this must be the same as the value [fr](../C09/c09acc.pdf) passed to the initialization function nag wfilt 3d [\(c09acc\).](../C09/c09acc.pdf)

<span id="page-1-0"></span>4:  $\mathbf{a}[dim]$  – const double  $Input$ 

Note: the dimension, dim, of the array a must be at least  $\text{Ida} \times \text{sda} \times \text{fr}$  $\text{Ida} \times \text{sda} \times \text{fr}$  $\text{Ida} \times \text{sda} \times \text{fr}$ .

On entry: the m by n by fr three-dimensional input data A, where  $A_{ijk}$  is stored in  $\mathbf{a}[(k-1)\times \mathbf{Ida}\times \mathbf{sda} + (j-1)\times \mathbf{Ida} + i-1].$ 

5: **Ida** – Integer *Input* 

On entry: the stride separating row elements of each of the sets of frame coefficients in the threedimensional data stored in a.

Constraint:  $\text{Ida} \geq \text{m}$  $\text{Ida} \geq \text{m}$  $\text{Ida} \geq \text{m}$ .

6: sda – Integer *Input* 

On entry: the stride separating corresponding coefficients of consecutive frames in the threedimensional data stored in a.

Co[n](#page-0-0)straint:  $sda \geq n$ .

 $7:$  lenc – Integer  $Input$ 

On entry: the dimension of the array **c**.

*Constraint:* lenc  $\ge n_{\rm ct}$ , where  $n_{\rm ct}$  is the total number of wavelet coefficients, as returned by [nag\\_wfilt\\_3d \(c09acc\).](../C09/c09acc.pdf)

8:  $c[lenc] - double$ 

On exit: the coefficients of the discrete wavelet transform. If you need to access or modify the approximation coefficients or any specific set of detail coefficients then the use of [nag\\_wav\\_3d\\_coeff\\_ext \(c09fyc\)](../C09/c09fyc.pdf) or [nag\\_wav\\_3d\\_coeff\\_ins \(c09fzc\)](../C09/c09fzc.pdf) is recommended. For completeness the following description provides details of precisely how the coefficients are stored in c but this information should only be required in rare cases.

The 8 sets of coefficients are stored in the following order: approximation coefficients (LLL) first, followed by 7 sets of detail coefficients: LLH, LHL, LHH, HLL, HLH, HHL, HHH, where L indicates the low pass filter, and H the high pass filter being applied to, respectively, the columns of le[n](#page-0-0)gth  $m$ , the rows of length  $n$  and then the [fr](#page-0-0)ames of length  $fr$ . Note that for computational efficiency reasons each set of coefficients is stored in the order  $n_{\text{cfr}} \times n_{\text{cm}} \times n_{\text{cn}}$  (see output arguments [nwcfr](../C09/c09acc.pdf), [nwct](../C09/c09acc.pdf) and [nwcn](../C09/c09acc.pdf) in [nag\\_wfilt\\_3d \(c09acc\)\)](../C09/c09acc.pdf). See [Section 10](#page-2-0) for details of how to access each set of coefficients in order to perform extraction from c following a call to this function, or insertion into c before a call to the three-dimensional inverse function [nag\\_idwt\\_3d](../C09/c09fbc.pdf) [\(c09fbc\).](../C09/c09fbc.pdf)

## 9:  $icomm[260] - Integer$

On entry: contains details of the discrete wavelet transform and the problem dimension as setup in the call to the initialization function [nag\\_wfilt\\_3d \(c09acc\)](../C09/c09acc.pdf).

On exit: contains additional information on the computed transform.

### 10: **fail** – NagError \* **Input/Output**

The NAG error argument (see [Section 3.6](../GENINT/essint.pdf) in the [Essential Introduction](../GENINT/essint.pdf)).

# 6 Error Indicators and Warnings

### NE\_ALLOC\_FAIL

Dynamic memory allocation failed.

Communication Array

On entry, argument  $\langle value \rangle$  had an illegal value.

#### <span id="page-2-0"></span>NE\_INITIALIZATION

Either the communication array [icomm](#page-1-0) has been corrupted or there has not been a prior call to the initialization function [nag\\_wfilt\\_3d \(c09acc\).](../C09/c09acc.pdf)

The initialization function was called with  $wtrans = Nag_1MultiLevel$  $wtrans = Nag_1MultiLevel$ .

#### NE\_INT

On entry,  $f{r} = \langle value \rangle$ . Constraint:  $\mathbf{fr} = \langle value \rangle$  $\mathbf{fr} = \langle value \rangle$  $\mathbf{fr} = \langle value \rangle$ , the value of  $\mathbf{fr}$  on initialization (see nag wfilt 3d (c09acc)). On entry,  $\mathbf{m} = \langle value \rangle$  $\mathbf{m} = \langle value \rangle$  $\mathbf{m} = \langle value \rangle$ . Constraint:  $\mathbf{m} = \langle value \rangle$  $\mathbf{m} = \langle value \rangle$  $\mathbf{m} = \langle value \rangle$ , the value of **m** on initialization (see nag wfilt 3d (c09acc)). O[n](#page-0-0) entry,  $\mathbf{n} = \langle value \rangle$ . Co[n](#page-0-0)straint:  $\mathbf{n} = \langle value \rangle$ , the value of **n** on initialization (see nag wfilt 3d (c09acc)).

### NE\_INT\_2

On entry,  $\text{Ida} = \langle value \rangle$  and  $\text{m} = \langle value \rangle$  $\text{m} = \langle value \rangle$  $\text{m} = \langle value \rangle$ . Constraint:  $\mathbf{Ida} \geq \mathbf{m}$  $\mathbf{Ida} \geq \mathbf{m}$  $\mathbf{Ida} \geq \mathbf{m}$ .

On entry, [lenc](#page-1-0) =  $\langle value \rangle$  and  $n_{ct} = \langle value \rangle$ . Constraint: [lenc](#page-1-0)  $\ge n_{\text{ct}}$ , where  $n_{\text{ct}}$  is the number of DWT coefficients returned by [nag\\_wfilt\\_3d](../C09/c09acc.pdf) [\(c09acc\)](../C09/c09acc.pdf) in argument [nwct](../C09/c09acc.pdf).

O[n](#page-0-0) entry,  $\text{sda} = \langle value \rangle$  $\text{sda} = \langle value \rangle$  $\text{sda} = \langle value \rangle$  and  $\mathbf{n} = \langle value \rangle$ . Co[n](#page-0-0)straint:  $sda > n$  $sda > n$ .

#### NE\_INTERNAL\_ERROR

An internal error has occurred in this function. Check the function call and any array sizes. If the call is correct then please contact NAG for assistance.

# 7 Accuracy

The accuracy of the wavelet transform depends only on the floating-point operations used in the convolution and downsampling and should thus be close to machine precision.

# 8 Parallelism and Performance

[nag\\_dwt\\_3d \(c09fac\)](#page-0-0) is threaded by NAG for parallel execution in multithreaded implementations of the NAG Library.

Please consult the Users' Note for your implementation for any additional implementation-specific information.

# 9 Further Comments

None.

# 10 Example

This example computes the three-dimensional discrete wavelet decomposition for  $5 \times 4 \times 3$  input data using the Haar wavelet, **, with half point end extension, prints the wavelet** coefficients and then reconstructs the original data using [nag\\_idwt\\_3d \(c09fbc\)](../C09/c09fbc.pdf). This example also demonstrates in general how to access any set of coefficients following a single level transform.

#### 10.1 Program Text

```
/* nag_dwt_3d (c09fac) Example Program.
 *
* Copyright 2013 Numerical Algorithms Group.
 *
* Mark 24, 2013.
*/
#include <stdio.h>
#include <math.h>
#include <nag.h>
#include <nag_stdlib.h>
#include <nagc09.h>
#define A(I,J,K) a[I-1 + (J-1)* lda + (K-1)* lda * sda]
#define B(I,J,K) b[I-1 + (J-1)* ldb + (K-1)* ldb * sdb]
#define D(I,J,K) d[I-1 + (J-1)* nwcm + (K-1)* nwcm * nwcn]
int main(void)
{
  /* Scalars */
 Integer exit_status = 0, zero = 0;
 Integer cindex, i, j, k, lda, ldb, lenc;
 Integer m, n, fr, nf, nwcfr, nwcm, nwcn, nwct, nwl, sda, sdb;
  /* Arrays */
  char mode[25], wavnam[25];
  double a = 0, a = 0, b = 0, c = 0, c = 0;
 Integer icomm[260];
  /* Nag Types */Nag Wavelet wavnamenum:
 Nag_WaveletMode modenum;
 Nag_MatrixType matrix = Nag_GeneralMatrix;
 Nag_OrderType order = Nag_ColMajor;
 Nag_DiagType diag = Nag_NonUnitDiag;
 NagError fail;
 INIT_FAIL(fail);
 printf("nag_dwt_3d (c09fac) Example Program Results\n\n");
 /* Skip heading in data file and read problem parameters */\text{scanf}("%*[^\n] %ld%ld%ld%*[^\n]", &m, &n, &fr);
 1da = m:
 1db = m;sda = n;sdb = n;scanf("%25s%25s%*[^\n]\n", wavnam, mode);
 if (!(a = NAG\_ALLOC((lda)*(sda)*(fr), double)) ||
     !(b = NAG ALLOC((ldb)*(sdb)*(fr), double))){
   printf("Allocation failure\n");
   exit_status = 1;
   goto END;
 }
 printf("Parameters read from file :: \n");
 printf("DWT :: Wavelet : %s\n", wavnam);
 printf(" End mode : s\sin", mode);<br>printf(" m : \frac{241}{\pi}, m);
 printf(" m : %41d\n", m);<br>printf(" n : %41d\n", n);
                n : %4ld\n\infty", n);
 printf(" fr : \ell_1), fr);
 /* nag_enum_name_to_value (x04nac).
  * Converts NAG enum member name to value
  */
 wavnamenum = (Nag_Wavelet) nag_enum_name_to_value(wavnam);
 modenum = (Nag_WaveletMode) nag_enum_name_to_value(mode);
  /* Read data array*/
 for (k=1; k<=f r; k++) {
```

```
for (i=1; i<=m; i++) {
   for (j=1; j<=n; j++) scanf ("%lf", \&A(i, j, k));
  }
  scanf("%*\lceil'\n] ");
}
/* Print out the input data */
printf("Input Data:\n");
for (k=1; k<=f r; k++) {
  /* nag_gen_real_mat_print_comp (x04cbc).
   * Prints out a matrix.
   */
  nag_gen_real_mat_print_comp(order, matrix, diag, m, n, &A(1, 1, k), lda,
                               "%8.4f"," ", Nag_NoLabels, 0, Nag_NoLabels, 0,
                              80, 0, 0, &fail);
  if (fail.code != NE_NOERROR) {
   printf("Error from nag_gen_real_mat_print_comp (x04cbc).\n%s\n",
           fail.message);
   exit status = 2;
   goto END;
  }
 print(f("\n');
}
/* nag_wfilt_3d (c09acc).
* Three-dimensional wavelet filter initialization
*/
nag_wfilt_3d(wavnamenum, Nag_SingleLevel, modenum, m, n, fr, &nwl, &nf,
             &nwct, &nwcn, &nwcfr, icomm, &fail);
if (fail.code != NE_NOERROR) {
 printf("Error from nag_wfilt_3d (c09acc).\n%s\n", fail.message);
  exit_status = 3;
 goto END;
}
/* Calculate the number of wavelet coefficients in
 * the first dimension, nwcm.
*/
nwen = nwct/(8*nwcn*nwcfr);
lenc = nwct;
/* Allocate space for the coefficients array, C \times /if (!(c = NAG_ALLOC((lenc), double)))printf("Allocation failure\n");
 ext_{status} = 4;goto END;
}
/* nag_dwt_3d (c09fac).
 * Three-dimensional discrete wavelet transform
*/
nag_dwt_3d(m, n, fr, a, lda, sda, lenc, c, icomm, &fail);
if (fail.code != NE_NOERROR) {
 printf("Error from nag_dwt_3d (c09fac).\n%s\n", fail.message);
 exit status = 5;goto END;
}
/* Allocate space for extraction of coefficients of a single type */
if (!(d = NAG\_ALLOC((nwcm)*(nwcn)*(nwcfr), double)))printf("Allocation failure\n");
  exit_status = 6;
  goto END;
}
for (cindex=0; cindex<=7; cindex++) {
  /* Use the extraction routine c09fyc to retrieve the required
   * coefficients.
  */
```
/\* nag\_wav\_3d\_coeff\_ext (c09fyc).

```
* Extract the nominated coefficients.
   */
  nag_wav_3d_coeff_ext(zero,cindex,lenc,c,d,nwcm,nwcn,icomm,&fail);
  if (fail.code != NE_NOERROR)
   printf("Error from nag_wav_3d_coeff_ext (c09fyc).\n%s\n", fail.message);
    exit_status = 7;goto END;
  }
  /* Print out the extracted coefficients */
  switch (cindex) {
  case 0:
    printf("Approximation coefficients (LLL)\n");
    break;
  case 1:
    printf("Detail coefficients (LLH)\n");
    break;
  case 2:
    printf("Detail coefficients (LHL)\n");
    break;
  case 3:
    printf("Detail coefficients (LHH)\n");
    break;
  case 4:
    printf("Detail coefficients (HLL)\n");
    break;
  case 5:
    printf("Detail coefficients (HLH)\n");
    break;
  case 6:
    printf("Detail coefficients (HHL)\n");
    break;
  case 7:
    printf("Detail coefficients (HHH)\n");
    break;
  \mathfrak{r}for (i=1; i<=newcm; i++) {
    if (i == 1) {
      printf("Coefficients ");
      for (k=1; k<=n wcfr; k++) {
        printf("Frame %4"NAG_IFMT, k);
        for (i=1; j<=9*<sub>nwcn-8</sub>; j++) printf("");
      }
      printf(''\n'');
    }
    for (k=1; k<=nwcfr; k++) {
      if (k==1 && i==1)
       printf("%5ld%8s", cindex, " ");
      else if (k==1)
       printf("%13s"," ");
      else
        printf("%2s"," ");
      for (j=1; j<=nwcn; j++) {
        printf("%8.4f ",D(i,j,k));
      }
    }
    printf("\n\cdot n");
  }
 print(f("\n\cdot n");
}
/* nag_idwt_3d (c09fbc).
* Three-dimensional inverse discrete wavelet transform
 *nag_idwt_3d(m, n, fr, lenc, c, b, ldb, sdb, icomm, &fail);
if (fail.code != NE_NOERROR) {
 printf("Error from nag_idwt_3d (c09fbc).\n%s\n", fail.message);
  exit_status = 8;
  goto END;
```
}

```
printf("Output Data:\n");
  for (k=1; k<=f r; k++) {
    /* nag_gen_real_mat_print_comp (x04cbc).
    * Prints out a matrix.
    */
    nag_gen_real_mat_print_comp(order, matrix, diag, m, n, &B(1, 1, k), ldb,
                                 "%8.4f"," ", Nag_NoLabels, 0, Nag_NoLabels, 0,
                                 80, 0, 0, \sin^{-1}if (fail.code != NE_NOERROR) {
     printf("Error from nag_gen_real_mat_print_comp (x04cbc).\n%s\n",
             fail.message);
      exit_status = 9;
     goto END;
    }
   printf("n");
  }
 END:
 NAG_FREE(a);
 NAG_FREE(b);
 NAG_FREE(c);
 NAG_FREE(d);
 return exit_status;
}
```
#### 10.2 Program Data

nag\_dwt\_3d (c09fac) Example Program Data

5 4 3 : m, n, fr Nag\_Haar Nag\_HalfPointSymmetric : wavnam, mode 3.0000 2.0000 2.0000 2.0000 2.0000 9.0000 1.0000 2.0000 2.0000 5.0000 1.0000 2.0000 1.0000 6.0000 2.0000 2.0000 5.0000 3.0000 2.0000 2.0000 : frame 1 2.0000 1.0000 5.0000 1.0000 2.0000 9.0000 5.0000 2.0000 2.0000 3.0000 2.0000 7.0000 2.0000 1.0000 1.0000 2.0000 2.0000 1.0000 2.0000 8.0000 : frame 2 3.0000 1.0000 4.0000 1.0000 1.0000 1.0000 2.0000 1.0000 4.0000 1.0000 7.0000 2.0000 3.0000 2.0000 1.0000 5.0000 1.0000 1.0000 2.0000 2.0000 : frame 3

#### 10.3 Program Results

nag\_dwt\_3d (c09fac) Example Program Results

```
Parameters read from file ::
DWT :: Wavelet : Nag Haar
      End mode : Nag_HalfPointSymmetric
       m: 5
       n: 4
      \frac{1}{2} fr : 3
Input Data :
            3.0000 2.0000 2.0000 2.0000
    2.0000 9.0000 1.0000 2.0000
    2.0000 5.0000 1.0000 2.0000
```
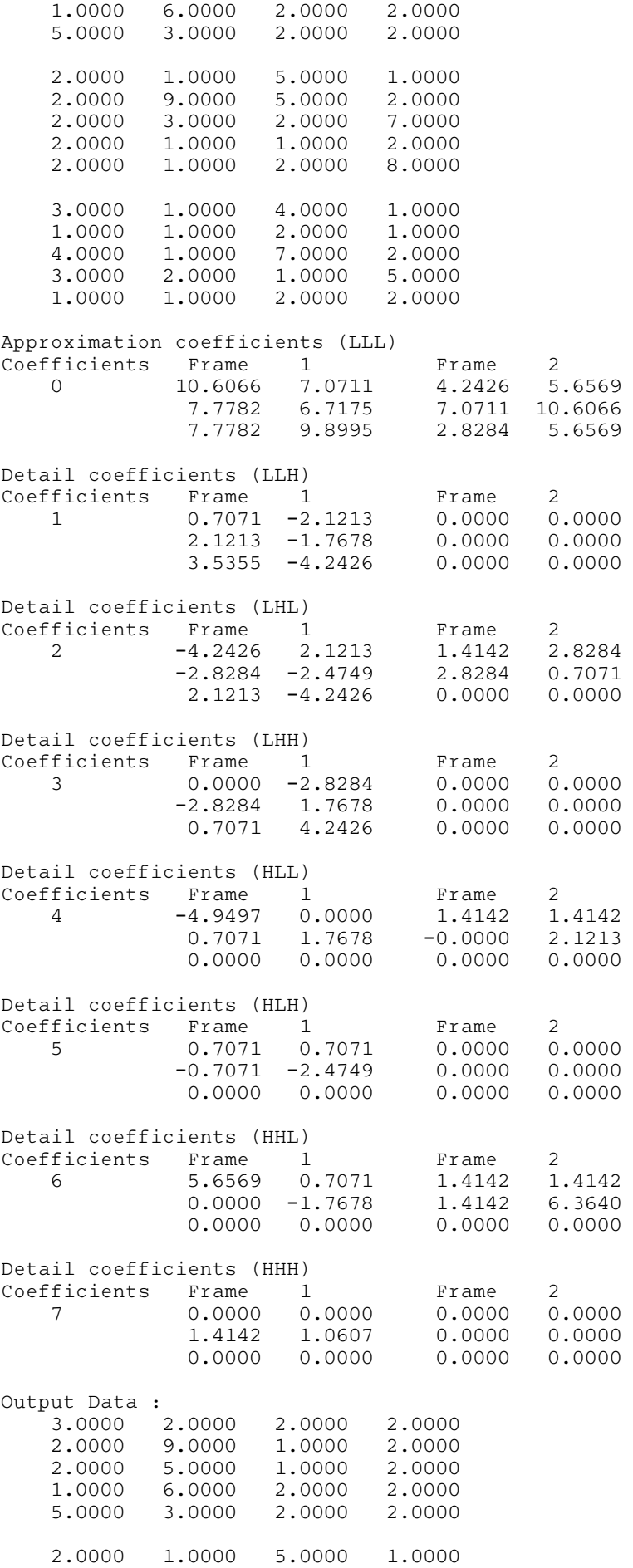

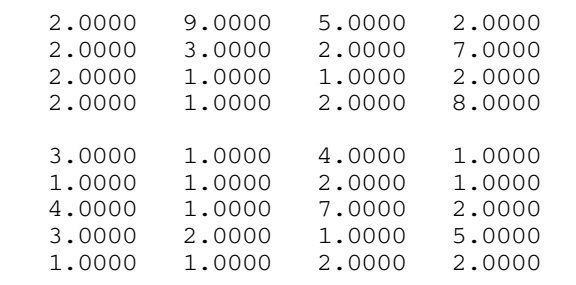